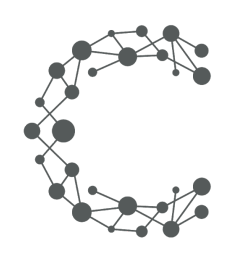

#### **CHEETAH DIGITAL**

# **Entry Submit API**

# **Cheetah Experiences**

**July 11, 2019 (Version 3.6)**

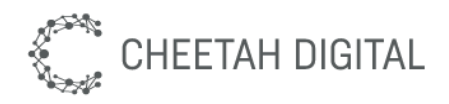

#### **Overview**

The Cheetah Experiences Entry Submit API allows users to enter into a particular experience. Any rules configured for campaign such as single, daily, unlimited entry will be respected. Please note that fraud and spam entry checks will operate against an IP address, and if you are submitting from a single server-side address your requests may be limited to no more than 5 per minute per IP address.

The API is intended to be used client side. If you are looking to support a server-side use case that is not subject to fraud and rate limiting, please contact your account manager or support@wayin.com. If you are looking to submit UGC directly to a content collection with participating in a campaign, please use the Content Submit API.

### **Environment & Access**

Each Cheetah Experiences account resides in a particular region. Use the following table below to determine the base endpoint URL to use based on your region. Contact your account manager or support@wayin.com if you do not know which region your Cheetah Experiences account resides in.

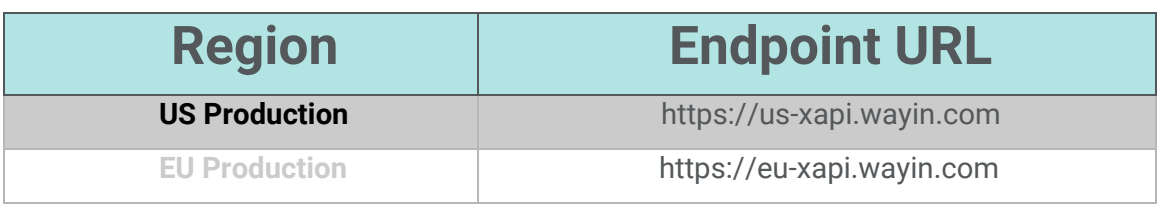

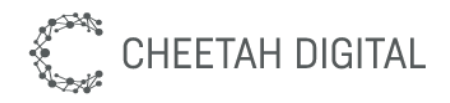

### **API versions**

The Cheetah Experiences REST API is version controlled. Versioning ensures that REST API changes are backward compatible. By specifying a version in a REST request, you can get expected responses regardless of future changes to the API. The version number of the REST API appears in the endpoint URL. For example: /xapi/content/3/filter.

## **Rate limits**

The API provided permits up to 60 requests per minute. More aggressive use of the API may be rate-limited. If you need to submit entries at a rate greater than this for a large campaign please contact your Cheetah Experiences account manager.

## **Authentication & Security**

Authentication is based on a secret token which must be supplied for all API requests. A public api key is available for client-side public requests that can be used in the browser, and a private api key is available for all protected requests. Api keys are tied to a specific Cheetah Experiences platform account, if you have multiple accounts for brand or market purposes you will need a key per account.

*Please obtain your account region and API key from support@wayin.com or your account manager.*

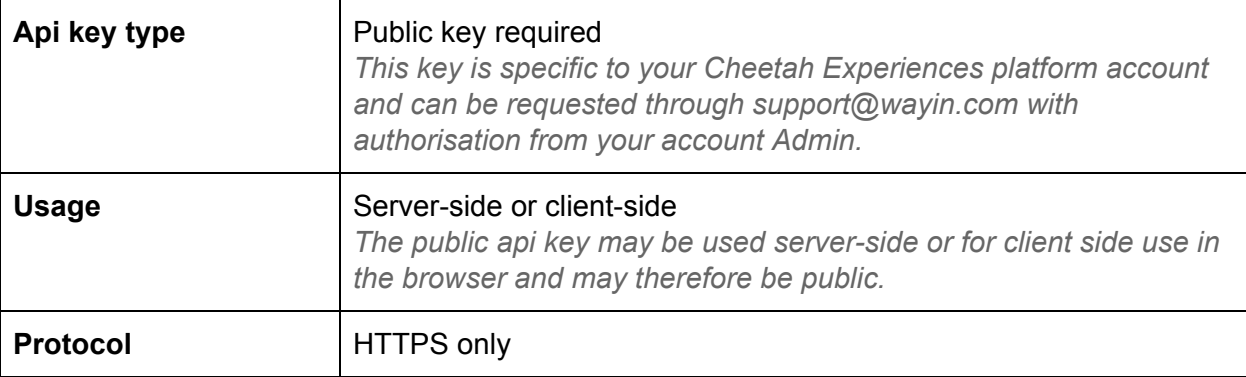

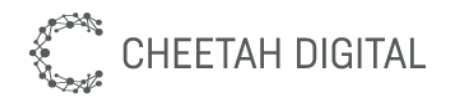

### **Entry Submit**

Submit a single entry (Image or Video URL) to an experience. Upload of video files is not supported.

#### **Endpoint**

POST /xapi/interact/3/submit

- An encoding type of multipart/form-data is recommended as this will support file uploads.
- Alternatively application/x-www-form-urlencoded is also supported.
- Parameters may not be passed as query string attributes, this is not supported.

#### **Parameters**

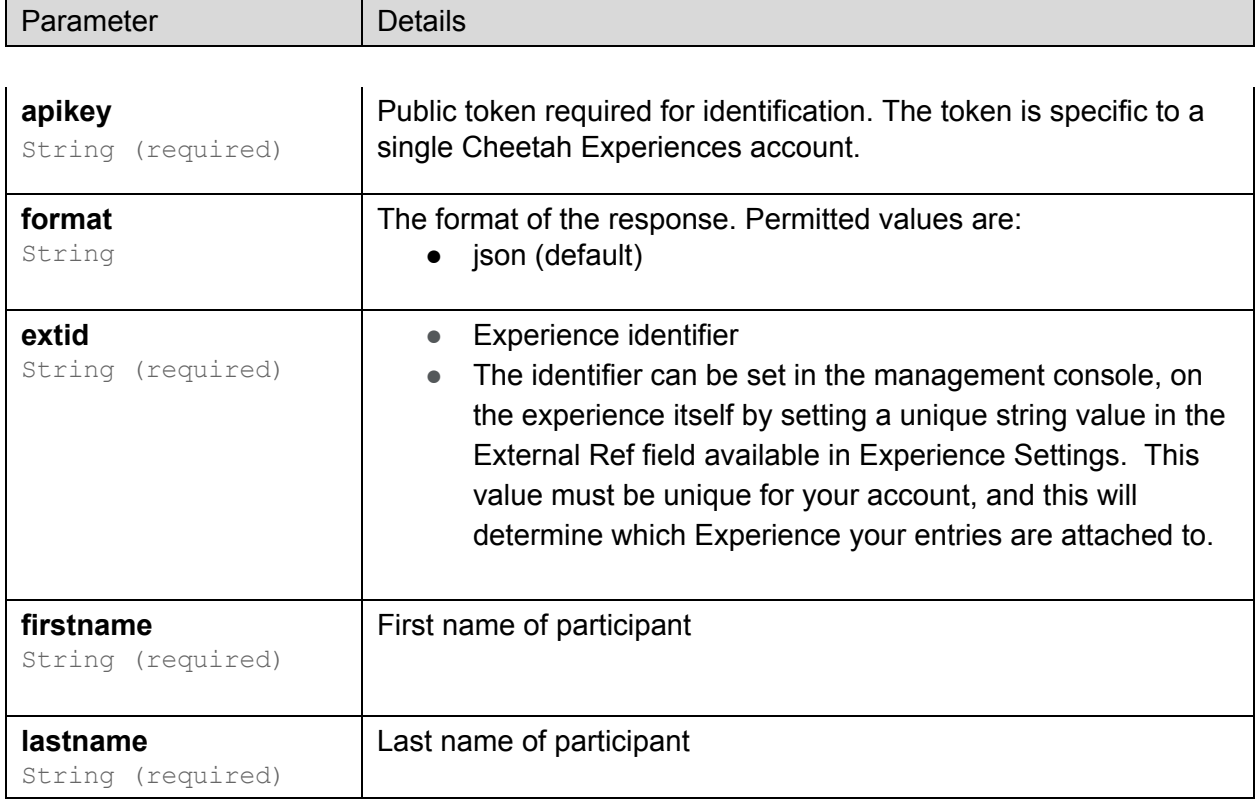

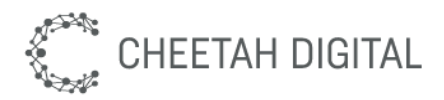

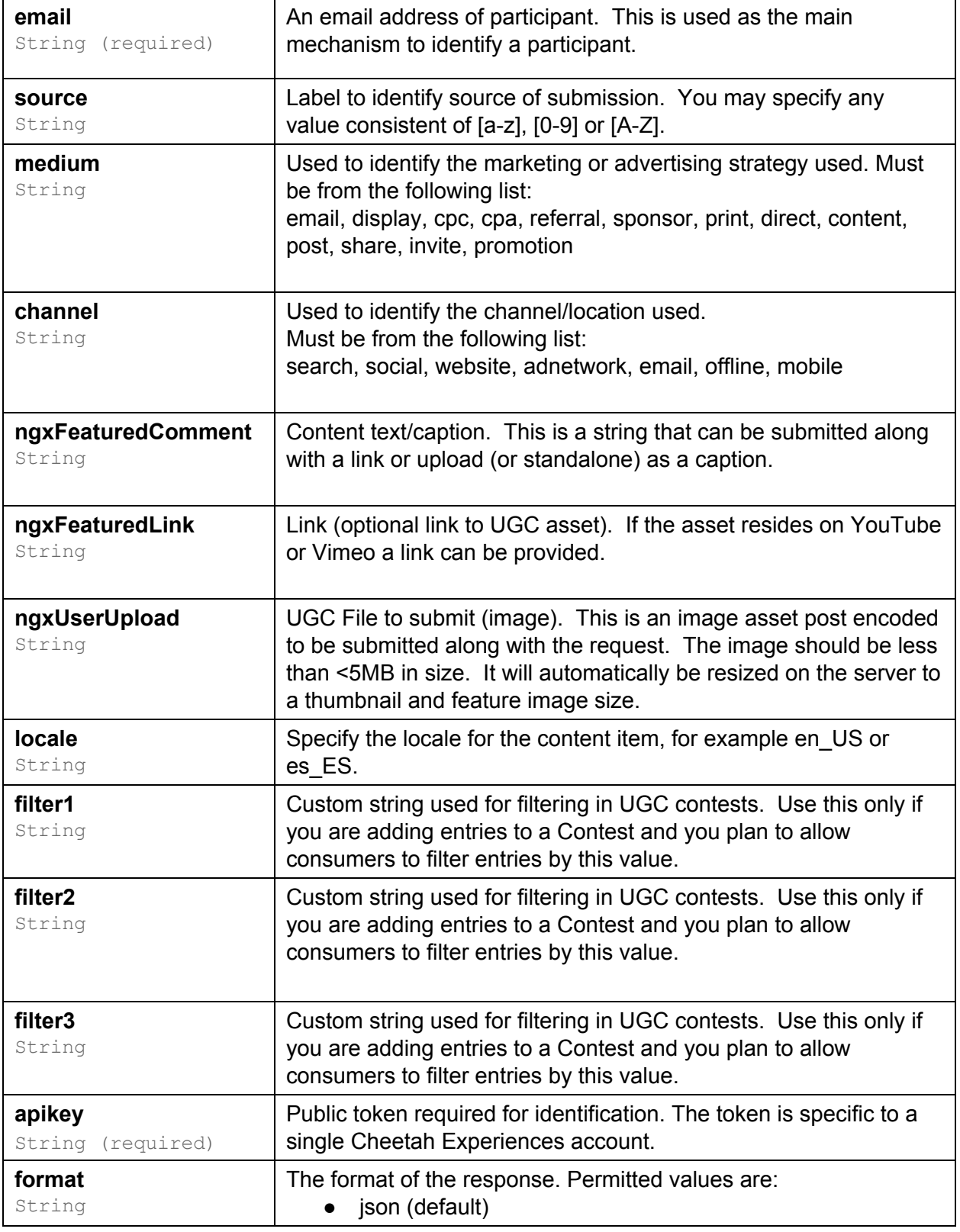

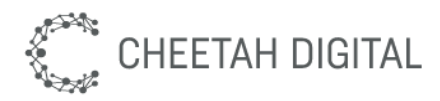

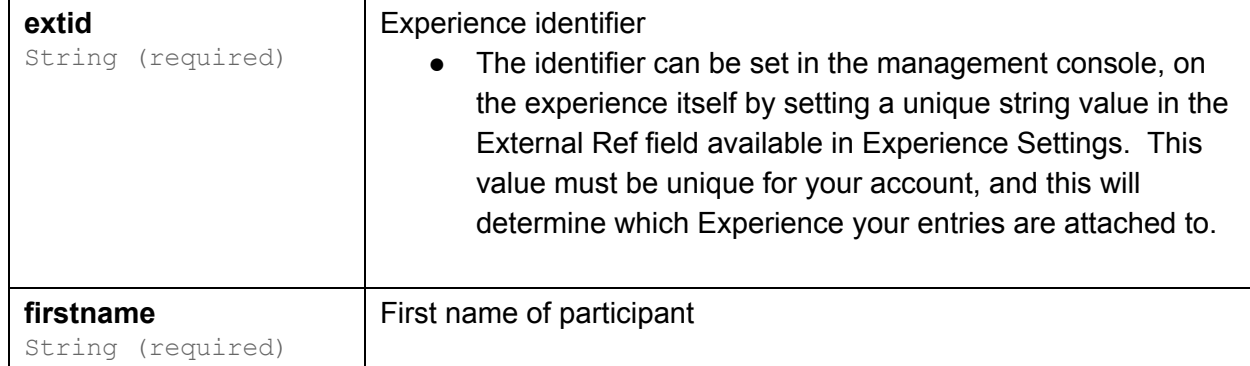

#### **Responses**

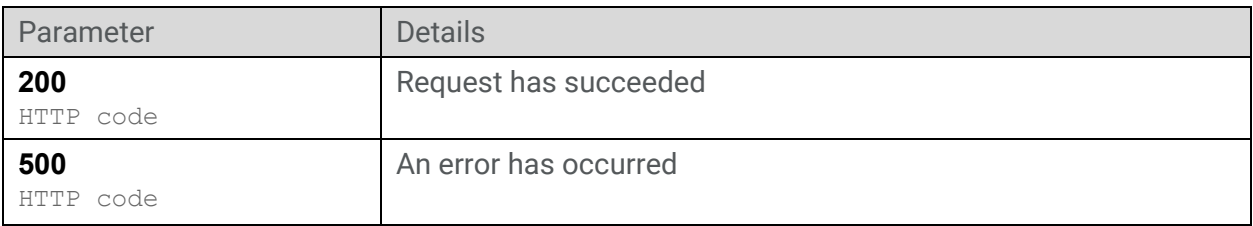

#### **JSON Response Format**

```
{
   "status":"ok",
   "response":{
      "guid":"c78bddf6-e523-11e1-946f-9d5dfacc12f3",
      "uid":"10db2cee-c616-22e2-815f-8c4dcdaa21f6",
      "r":"10db2cee-c616-22e2-815f-8c4dcdaa21f6",
      "message":"Thanks for entering, invite your friends"
   }
}
```